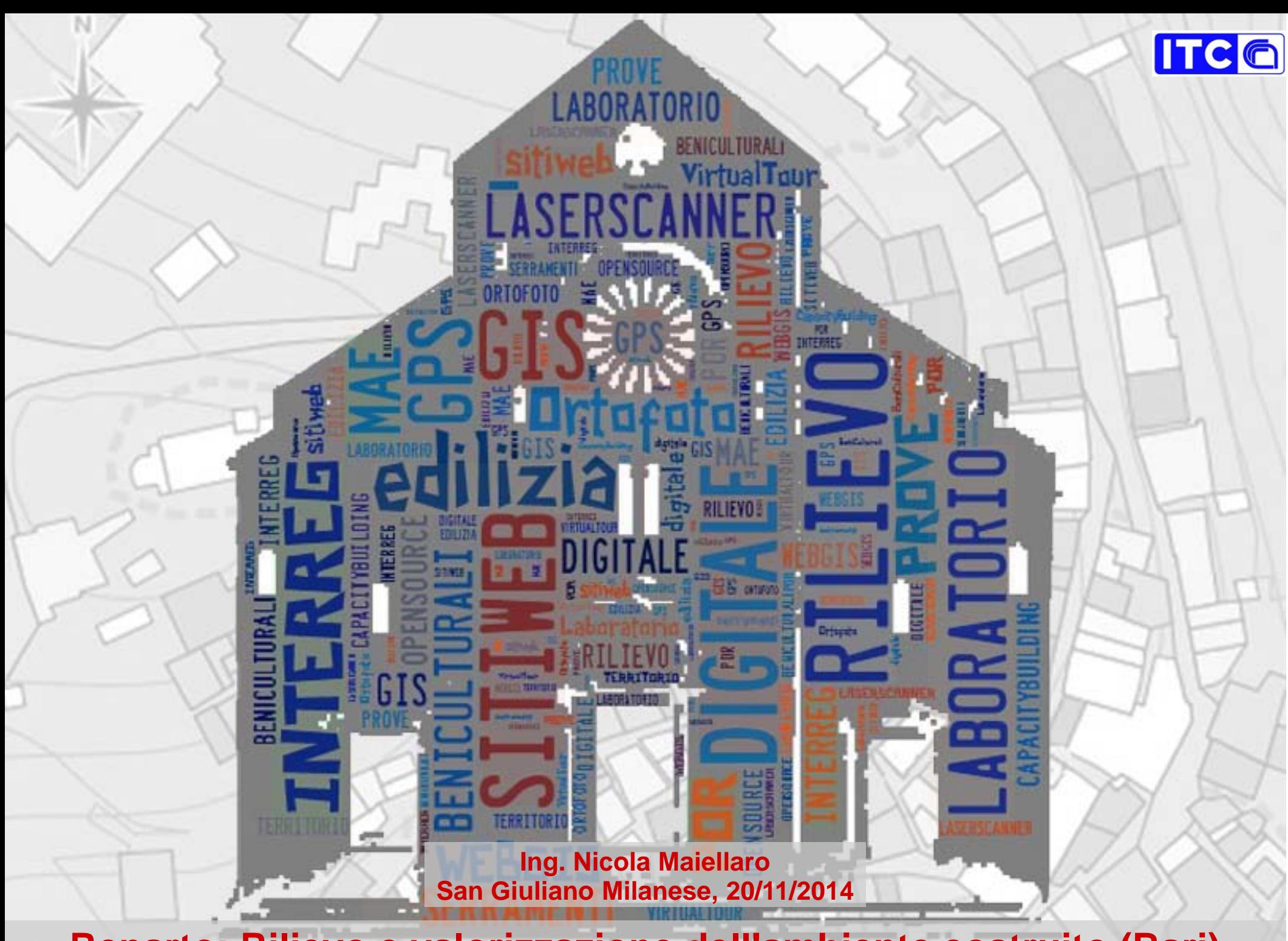

**Reparto: Riliev[o e valorizzazio](#page-16-0)ne dell'ambiente costruito (Bari)**

## **Indice**

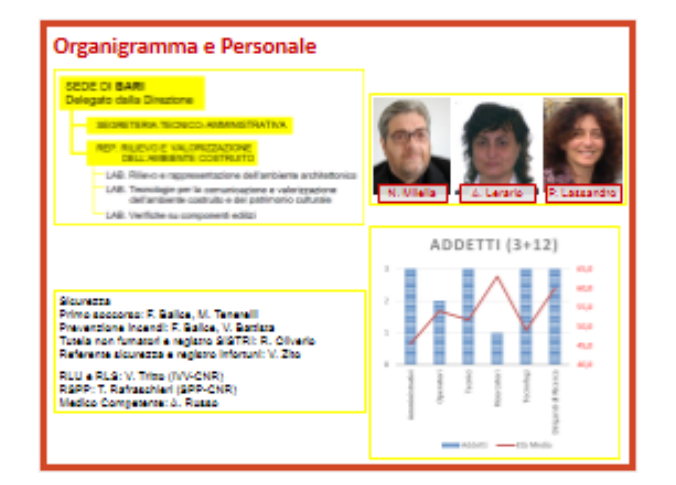

#### Attività

- A. Iniziative
- **B.** Progetti in corso
- C. Progetti ultimati nel 2014
- D. R&S liberi
- E. Divulgazione
- F. Tutoring
- G. Attività tecnico-amministrative
- H. Formazione individuale

#### Strumentazione

#### Laser scaner RIEGL V2400

![](_page_1_Picture_13.jpeg)

![](_page_1_Picture_14.jpeg)

![](_page_1_Picture_15.jpeg)

#### Testa motorizzata Gigagan Egic Pro

![](_page_1_Figure_17.jpeg)

![](_page_1_Picture_18.jpeg)

#### Orgebierettern ner riprese aeree stabilizzate e sistema di trasmissione video con monitor wireless

## **Organigramma e Personale**

**Attività**

## **Strumentazione**

 $\begin{tabular}{l|c|c|} \hline \multicolumn{3}{|c|}{\textbf{G}} & \textbf{3.} & \textbf{Ricerche} \\ \hline \multicolumn{2}{|c|}{\textbf{G}} & \textbf{A.} & \textbf{Mopre interal}\\ \hline \multicolumn{2}{|c|}{\textbf{G}} & \textbf{A.} & \textbf{Mopre interal} \\ \hline \multicolumn{2}{|c|}{\textbf{G}} & \textbf{A.} & \textbf{Ricive of the  
lattice} \\ \hline \multicolumn{2}{|c|}{\textbf{G}} & \textbf{A.} & \textbf{Site use} \\ \hline \multicolumn$ 13. Un po' di storia...<br>
14. Links<br>
15. Credits mblente i **Service** .<br>NR. via Lembo 38 b. 70125 BARL tel.0805481265: fax 080548253 [www.ba.itc.cnr.it](http://www.ba.itc.cnr.it/)

b tituto per le Tecnologie : X

ITC 6

 $\begin{tabular}{|c|c|} \hline & Home\\ \hline & 1.   
   
 E 3.   
   
 2.   
   
   
   
   
 E 3.   
   
   
   
 B 4.   
   
 E 5.$ 

 $\leftarrow$   $\Rightarrow$  C  $\land$  Www.ba.itc.cnr.it/home itc.htm

Istituto per le Tecnologie della Costruzione - Sede di Bari

Istituto per le Tecnologie della Costruzione - Sede di Bari

ੇ≡

« Frecedente<br>Successivo

## <span id="page-2-0"></span>**Organigramma e Personale**

![](_page_2_Figure_1.jpeg)

![](_page_2_Picture_2.jpeg)

**Sicurezza** Primo soccorso: F. Balice, M. Tenerelli Prevenzione incendi: F. Balice, V. Battista Tutela non fumatori e registro SISTRI: R. Oliverio Referente sicurezza e registro infortuni: V. Zito

> RLU e RLS: V. Tritto (IVV-CNR) RSPP: T. Rafraschieri (SPP-CNR) Medico Competente: A. Russo

![](_page_2_Figure_5.jpeg)

# **Attività**

## **A. Iniziative**

- **B. Progetti in corso**
- **C. Progetti ultimati nel 2014**
- **D. R&S liberi**
- **E. Divulgazione**
- **F. Tutoring**
- **G. Attività tecnico-amministrative**
- **H. Formazione individuale**

# **A. Iniziative**

- 1. Supporto tecnico al comune di Barletta per conto del DIITET al progetto "BATinnovation", PPA PO FESR 2007/2013 (ing. N. Maiellaro)
- 2. Mappatura delle KET per il CNR-Regione Puglia, 23/4/2014 (ing. N. Maiellaro)
- 3. Supporto tecnico al progetto "GARR-X PROGRESS", infrastruttura digitale per promuovere ricerca, istruzione e competitività nel sud (ing. N. Maiellaro)
- 4. Partecipazione al progetto DIITET-CNR "Pozzuoli", Pozzuoli, 25/7/2014 (ing. N. Maiellaro)
- 5. Partecipazione come partner al Progetto "Bari eco-smart city", bando POR FESR 2007- 2013 Asse I. Linea di Programma regionale a sostegno della specializzazione intelligente e della sostenibilità sociale e ambientale. Intervento "Cluster Tecnologici Regionali", 16/10/2014 (ing. N. Milella)
- 6. Partecipazione con IESI-CNR al progetto "InDrAN Indoor Drone Autonomous Navigation", "Cluster Tecnologici Regionali", 16/10/2014 (ing. N. Maiellaro)
- 7. Partecipazione al progetto presentato da Landnet snc di Modugno (Bari), "Cluster Tecnologici Regionali", 16/10/2014 (ing. M. Stella)
- 8. Partecipazione con ITC-Roma al progetto "AMPHITHEATOUR Amphitheatres Touristic Route", Transnational cultural tourism products, 21/10/2014 (ing. N. Maiellaro)
- 9. Consultazioni per una convenzione tra ITC-CNR, Comune di Gioia del Colle e Liceo Scientifico "Ricciotto Canudo" per la realizzazione di una mappa interattiva dei beni culturali di Gioia del Colle (ing. N. Maiellaro) – in corso di redazione
- 10.Consultazioni per la partecipazione ad un "progetto prototipale" del Comune di Andria nell'ambito del progetto "Cultura in movimento" (arch. V. Zito) – in corso di attivazione

# **B. Progetti in corso**

![](_page_5_Picture_4.jpeg)

## **B. Progetti in corso: «S.O.S. Squiperia Open Source»**

![](_page_6_Picture_1.jpeg)

N. Maiellaro, A. Varasano *"The Albanian Cultural Heritage on the Internet"*, SciRes-IT, Scientific Research and Information Technology, Caspur-Ciber Publishing, Vol 3, Issue 2 (2013), 41-54 e-ISSN 2239-4303

![](_page_6_Picture_3.jpeg)

## **B. Progetti in corso: «Smart City», Mappe interattive**

![](_page_7_Picture_1.jpeg)

#### **[www.welcometosiracusa.it](http://www.welcometosiracusa.it/)**

![](_page_7_Picture_3.jpeg)

A. Lerario, N. Maiellaro, *"Mappe interattive per la promozione turistico-culturale"*, SciRes-IT, Scientific Research and Information Technology, Caspur-Ciber Publishing, Vol 4, Issue 1 (2014), 85-98 e-ISSN 2239-4303

![](_page_7_Picture_5.jpeg)

## **B. Progetti in corso: «Smart City», Virtual tour**

![](_page_8_Picture_1.jpeg)

![](_page_8_Picture_2.jpeg)

## **C. Progetti ultimati nel 2014**

1. Innovance (Industria 2015 - Bando Efficienza Energetica). Data ultimazione progetto: 20/07/2014 (resp. dott.ssa Elisabetta Oliverio, ITC-San Giuliano Milanese)

- Analisi e revisione della schedatura di prodotti da costruzione, costruzione di lessico specialistico e analisi degli aspetti semantici della terminologia di settore con l'ausilio di software dedicato
- Coordinamento e supervisione tecnica delle attività progettuali relativamente alle attività di ITC-Bari
- Supporto informatico alle attività progettuali

2. "AWT – Apulia Windoors Technologies" (P.O. Puglia FESR 2007-2013 Linea 1.2 – Azione 1.2.4 – Bando "Aiuti a Sostegno dei Partenariati Regionali per l'Innovazione"). Data ultimazione progetto: 22/04/2014 (Referenti: dott. Italo Meroni, ing. A. Devitofrancesco, ing. G. Cavanna, ITC-San Giuliano Milanese)

- Definizione di una specifica apparecchiatura di prova per test di impatto in conformità alle norme americane ASTM E1866-05 e ASTM E1996-09 ed eaborazione dello schema procedurale della metodologia di prova.
- Partecipazione alle attività di: a) sviluppo di elementi di schermatura ottimizzati per la gestione della radiazione luminosa e termica e relative component elettrici ed elettronici; b) progettazione sistemi di tenuta per garantire prestazione AAV, termiche e acustiche del sistema; c) verifiche sperimentali meccaniche, chimiche, materiali del sistema serramento.

# **D. R&S liberi - RLab**

Laboratorio "**R**ilievo e Rappresentazione del Patrimonio Architettonico" (ing. N. Milella)

- Progetto "Bari sotterranea in Virtual tour": progettazione grafica del sito web; ricerca iconografica, fotografica e bibliografica relativa ai siti, realizzazione di testi, planimetrie e tour virtuali (Milella, Capotorto, Leandro, Zonno). Realizzazione ed elaborazione di foto panoramiche e tour virtuale dei siti: Palazzo Simi; Cattedrale di S. Sabino; Castello Svevo; Complesso S. Teresa dei Maschi; Chiesa di S. Michele; Fortino o Bastione di S. Antonio; Largo S. Pietro; Palazzo Sagges http://194.119.202.194/barisotterranea/cattedrale.html
- Rilievo con laser scanner e rilievo fotogrammetrico con Multirotore AereoMax600 della Microgeo di "Torre Pelosa" in località Torre a Mare (Maiellaro, Zonno)
- Sperimentazione di tecniche di ripresa e montaggio di foto immersive stereoscopiche anaglifiche, http://www.demo.ba.itc.cnr.it/smv/ (Capotorto)
- Approfondimento del software Agisoft e modellazione solida Autodesk Inventor Pro 2015; personalizzazione avanzata del software Panotour Pro; approfondimento della tecnica di ripresa ad Alta Definizione (Capotorto), http://demo.ba.itc.cnr.it/smv/3d\_smv\_data/hd/index.html
- Realizzazione di una piattaforma multimediale con sw Adobe Flash relativa alla Pinacoteca della chiesa matrice Santa Maria Veterana di Triggiano (BA) con opere pittoriche che vanno dal '500 al '800 (Capotorto), http://demo.ba.itc.cnr.it/pinacoteca/00\_ita.html

## **D. R&S liberi – RLab**

![](_page_11_Picture_1.jpeg)

#### **Bari sotterranea in virtual tour**

N. Milella, M. Zonno, S. Capotorto "Bari sotterranea in virtual tour" in "Recupero e conservazione", n°110, febbraio 2014, Editrice DeLettera, 2014, ISSN 2283-7558.

![](_page_11_Picture_4.jpeg)

### **Chiesa di Santa Maria Veterana 3D virtual tour**

## **D. R&S liberi – RLab**

![](_page_12_Picture_1.jpeg)

N. Maiellaro, M. Zonno, Assistenza Tesi di Laurea Magistrale in Ingegneria dei Sistemi Edilizi "Laser scanner e SAPR equipaggiato con fotocamera – Rilievi architettonici a confronto", laureando: Piero Lavalle, Politecnico di Bari – Facoltà di Ingegneria, A.A. 2012-2013, 16/4/2014

# **D. R&S liberi – TLab**

Laboratorio "**T**ecnologie per la promozione e la valorizzazione del territorio e del patrimonio costruito" (ing. A. Lerario)

- Progetto «**Mu.S.A**. **Mu**st **S**ee **A**dvisor» Applicazione per Cetinje (Montenegro) www.ba.itc.cnr.it/CTN
- Approfondimento e sistematizzazione della tematica "Public Fundraising e Crowdfunding per i Beni Culturali", finalizzata a integrare e indirizzare le attività progettuali e di laboratorio della sede ITC Bari (attività ultimata 30/6/2014)
- Approfondimento e sistematizzazione della tematica "Le tecnologie GIS nel settore dei Beni Culturali: stato dell'arte e prospettive", finalizzata a integrare e indirizzare le attività progettuali e di laboratorio della sede ITC Bari (attività in corso di svolgimento)
- Ampliamento delle funzionalità della mappa interattiva "Smart Map+"
- Analisi delle caratteristiche dei droni ad ala fissa e mobile
- Analisi delle caratteristiche delle fotocamere con "obiettivi multipli"
- Progetto "RtPb Rethink Public Buildings", bando "Principi attivi 2012 Giovani Idee per una Puglia migliore", approvato con atto dirigenziale n. 94/2012: Partecipazione a gruppi di lavoro, campagna fotografica mirata alla realizzazione di tour virtuali in alcune scuole della città di Monopoli, rilievi gps per la mappa interattiva.

## **D. R&S liberi – TLab, «Mu.S.A»**

![](_page_14_Figure_1.jpeg)

- M. T. Artese, L. Biocca, P. Buono, I. Gagliardi, A. Lerario, N. Maiellaro, N. Paraciani, "'*MU.S.A. - MUst See Advisor' Project: a Cultural Heritage Booster*", 6th International Congress "Science and Technology for the Safeguard of Cultural Heritage in the Mediterranean Basin", Athens, ISBN 978-88-97987-05-5, Valmar Editore, Roma, 2014, pp.410-419

- N. Maiellaro, "*Interactive map of Cetinje*", Panel: Role of information technologies in promotion and valorisation of cultural heritage, Part of the programme "Open Science Days 2014", Cetinje, 26/9/2014

# **D. R&S liberi - VLab**

## **Laboratorio "Verifiche su componenti edilizi" (ing. P. Lassandro)**

- Valutazione in laboratorio di permeabilità all'aria, tenuta all'acqua e resistenza al carico verso l'alto e verso il basso di Cupolino con basamento in PVC
- Progetto "Laboratori didattico-scientifici sul risparmio energetico nelle scuole" in collaborazione con ENEA, DES - Diagnostic Engineering Solution (spin-off del Politecnico di Bari) e Comune di Bari: realizzazione di laboratori eco-educativi e diagnostico-strumentali sul rilevamento dei deficit energetici e di comfort illuminotermici, individuazione di soluzioni low-cost e attivazione di comportamenti virtuosi per il risparmio energetico e il miglioramento del comfort in ambiente scolastico - con i ricercatori ENEA e DES, i docenti dell'Istituto e con la collaborazione attiva degli studenti.

P. Lassandro, A. Tundo, U. Galietti, "*Interventi di retrofitting nelle scuole – Audit energetico integrato*" in 'Recupero e Conservazione' n.116- settembre 2014, Editore De Lettera WP, ISSN 2283 – 7558.

## <span id="page-16-0"></span>**D. R&S liberi - VLab**

![](_page_16_Picture_1.jpeg)

**ITC-CNR Notified Body number : 0970**  Regulation (EU) No 305/2011 **[Laborarorio di Bari: Testing Laboratory](http://www.ba.itc.cnr.it/ITC-Bari/04.html) System 3** (**EN14351-1:2006+A1:2010)**

![](_page_16_Picture_3.jpeg)

![](_page_16_Picture_4.jpeg)

# **E. Divulgazione**

## **Volumi**

• N. Maiellaro, "Non solo GIS" licenza "free culture" (CC BY-SA 4.0) ISBN 9788890955709 http://eprints.bice.rm.cnr.it/8590

## **Articoli su riviste**

- A. Lerario, N. Maiellaro, "Mappe interattive per la promozione turistico-culturale"
- P. Lassandro, A. Tundo, U. Galietti, "Interventi di retrofitting nelle scuole Audit energetico integrato"
- N. Milella, M. Zonno, S. Capotorto "Bari sotterranea in virtual tour"
- N. Milella, "L'utilizzo dei droni nel rilievo e nel monitoraggio. Il caso di una torre di avvistamento a Bari"

## **Relazioni in atti di convegno**

- M. T. Artese, L. Biocca, P. Buono, I. Gagliardi, A. Lerario, N. Maiellaro, N. Paraciani, "'MU.S.A. - MUst See Advisor' Project: a Cultural Heritage Booster"
- A. Lerario, N. Maiellaro, M. Zonno, "Advanced Web-Mapping Tool"
- P. Lassandro, A. Tundo, "Energy audit and comfort evaluation of a school building with the students' participation"

## **Presentazioni in Convegni**

- N. Maiellaro, "Interactive map of Cetinje"
- N. Maiellaro, "Efficient use of internet in promotion of cultural tourism destinations Case study of Siracusa"
- N. Maiellaro, "M.U.S.A. Must See Advisor: applications in Albania and Montenegro"

# **E. Divulgazione**

**Rapporti interni**

- F. Balice, V. Battista, P. Lassandro, V. Leandro, A. Lerario, N. Maiellaro, V. Zito, M. Zonno, Progetto InnovANCE – Industria 2015, Rapporto tecnico intermedio
- F. Balice, V. Battista, G. Cavanna, A. Devitofrancesco, P. Lassandro, A. Lerario, F. Montagna, "Realizzazione di una specifica apparecchiatura di prova per test di impatto in conformità alle norme americane ASTM E1866-05 e ASTM E1996-09"
- F. Balice, V. Battista, P. Lassandro, V. Leandro, A. Lerario, V. Zito, M. Zonno, Progetto InnovANCE – Industria 2015, Rapporto tecnico finale attività sede ITC-CNR Bari
- A. Lerario, "Public fundraising e Crowdfunding per i beni culturali", Rapporto interno
- A. Lerario, "Le Tecnologie GIS nel settore dei BB.CC. Stato dell'arte e prospettive" **Rapporti di prova sotto notifica**
- P. Lassandro, V. Battista, F. Balice, 0970-CPD-RP1015 Valutazione in laboratorio di permeabilità all'aria, tenuta all'acqua e resistenza al carico verso l'alto e verso il basso di Cupolino con basamento in PVC e sistema a 4 pareti in materiale plastico, commercialmente denominato A-DOME

## **Sito web**

• N. Maiellaro, aggiornamento sito web www.ba.itc.cnr.it

## **Progetti editoriali**

- M. Stella, elaborazione dei lavori prodotti nel progetto "SITRuS Sistema Innovativo per il Turismo RUrale e Sostenibile": pubblicazione prevista entro il primo trimestre 2015
- M. Stella, elaborazione memorie presentate nel Workshop "Tutela architettonica, paesaggistica e ambientale: politica territoriale per un turismo sostenibile" e proposta di normativa tecnica

# **F. Tutoring**

- N. Maiellaro, M. Zonno, Tutoring tirocinio Piero Lavalle, "Scansione laser robotizzata", Convenzione di tirocinio di formazione e orientamento Politecnico di Bari - ITC (21/10/13 - 21/2/14)
- N. Maiellaro, M. Zonno, Co-relatori Tesi di Laurea Magistrale in Ingegneria dei Sistemi Edilizi "Laser scanner e SAPR equipaggiato con fotocamera – Rilievi architettonici a confronto", laureando: Piero Lavalle, Politecnico di Bari – Facoltà di Ingegneria, A.A. 2012-2013.
- P. Lassandro, Tutoring stage di Signoriello Paola nell'ambito della Convenzione tra Forcopim e ITC-CNR (P.O. F.S.E Basilicata 2007/2013) - Progetto "Esperto in risparmio energetico, fonti rinnovabili e domotica - II Annualità" (17/02/2014 - 16/04/2014)
- P. Lassandro, Tutoring stage di Cosola Teresa nell'ambito del Master Universitario di secondo livello ABITA, rif. Convenzione stipulata in data 27/07/2014 tra l'Università di Firenze e Consiglio Nazionale delle Ricerche – Istituto per le Tecnologie della Costruzione (Dal 08/09/2014 - in corso)
- A. Lerario, Progetto "SOS Shqiperia Open Source", LR Puglia 25/08/2003, n.20 "Partenariato per la Cooperazione" – Programma annuale 2012: Tutoraggio a distanza al personale IMK (Albania) per la realizzazione di sito web O.S. con mappa interattiva dimostrativa (fino al 26/2/2014)

# **G. Attività tecnico-amministrative**

- 1. Progetto "SOS Shqiperia Open Source": coordinamento tecnico operativo, supporto alla rendicontazione di progetto e al coordinamento disseminazione risultati (Lerario)
- 2. Progetto INNOVANCE: supporto attività di rendicontazione tecnico-amministrativa di progetto (Lerario)
- 3. Progetto "Apulia WIndoors technology (AWT)": Supporto al coordinamento e rendicontazione tecnico-amministrativa di progetto (Lerario)
- 4. Attività tecnica-amministrativa per completare e ricevere saldo progetti Sitrus e Wet Sys B (Stella)
- 5. Commissione di concorso assegno di ricerca "Sistema autore per la produzione di mappe interattive" – resp. Maiellaro (Maiellaro, Lerario, Zito)
- 6. Supporto tecnico attività progettuali (Balice, Battista, Capotorto, Leandro), rete telematica (Capotorto), manutenzioni (Battista, D'Ambruoso), sicurezza (Zito), attività espositiva (Zonno, Balice, Battista, Leandro)
- 7. Inventario dei beni mobili gennaio-febbaio 2014 (Zto, Lerario, Tenerelli); luglio-ottobe 2014 (Zito, Oliverio, Battista)
- 8. Attività amministrative e adempimenti relativi al "Regolamento per il riparto delle spese ordinarie di gestione della sede del C.N.R. Bari, via Lembo 38 B e 38 F" (Balice, De Santis, Oliverio, Tenerelli)

## **H. Formazione individuale**

- S. Capotorto, N. Milella, M. Zonno, "Corso JRC Reconstructor", inerente l'utilizzo delle nuvole di punti da scansione laser e relativa modellazione solida, tenuto da Microgeo srl di Firenze. Bari, 22-23/05/2014 (20 ore)
- M. Zonno, Partecipazione alla "III Summer School Rilievo e Modellazione 3D", organizzato da Fondazione Bruno Kessler, Paestum (SA), 1-8/06/2014
- V. Battista, M. Zonno, Corso di formazione pratica al pilotaggio del "Sistema Aeromobile a Pilotaggio Remoto (SAPR) AIBOTIX X6", tenuto da AIBOTIX ITALIA S.R.L., Roma, 22–27/06/2014
- F. Balice, M. Tenerelli, Corso di primo soccorso tenuto dal Servizio Prevenzione e Protezione del CNR, Area di Ricerca di Bari, 8-9/7/2014

## **Strumentazione**

#### Laser scaner RIEGL VZ400 | Termoamera FLIR T620

![](_page_22_Picture_2.jpeg)

Rilievi topografici 3D utilizzabili per la ricostruzione morfometrica di manufatti o siti anche a grande distanza (m.500), con precisione fino a mm.5; completabili con texture riprese con fotocamera

![](_page_22_Picture_5.jpeg)

Fotopiani termici utilizzabili per l'analisi delle irregolarità termiche di un manufatto - ponti termici, delaminazioni, infiltrazioni, tenuta di infissi, discontinuità materiche.

### Testa motorizzata Gigapan Epic Pro | Nicolas Compone Phantom2 vision +

![](_page_22_Picture_8.jpeg)

Immagini multiple con spostamento a 360° e inclinzione

![](_page_22_Picture_11.jpeg)

riprese aeree stabilizzate e sistema di trasmissione video con monitor wireless

# **Riepilogo**

![](_page_23_Picture_1.jpeg)

#### Attività

- A. Iniziative
- **B.** Progetti in corso
- C. Progetti ultimati nel 2014
- D. R&S liberi
- E. Divulgazione
- **F.** Tutoring
- G. Attività tecnico-amministrative
- H. Formazione individuale

#### Strumentazione

#### Laser scaner RICOL V2400

![](_page_23_Picture_13.jpeg)

![](_page_23_Picture_14.jpeg)

#### Testa motorizzata Gigagan Egic Pro

![](_page_23_Picture_16.jpeg)

![](_page_23_Picture_17.jpeg)

#### Ouadricetture par riprese aeree stabilizzate e sistema di trasmissione video con menitor wireless

## **Organigramma e Personale**

- **A. Iniziative**
- **B. Progetti in corso**
- **C. Progetti ultimati nel 2014**
- **D. R&S liberi**
- **Attività**
- **E. Divulgazione**
	- **F. Tutoring**
	- **G. Attività tecnico-amministrative**
	- **H. Formazione individuale**

## **Strumentazione**

#### maiellaro@itc.cnr.it